Link do produktu: <https://e-lilac.pl/nails-company-nc-pylek-crystal-mirror-pink-p-6038.html>

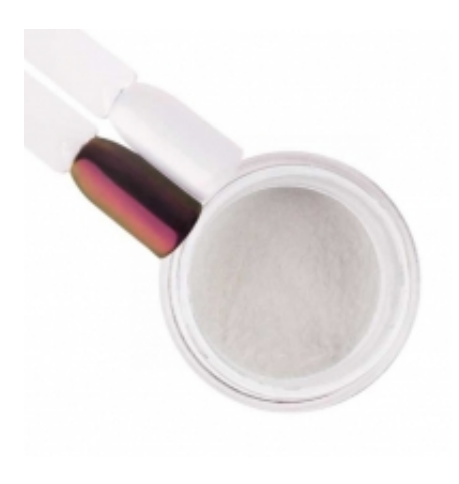

## Nails Company NC Pyłek Crystal Mirror – Pink

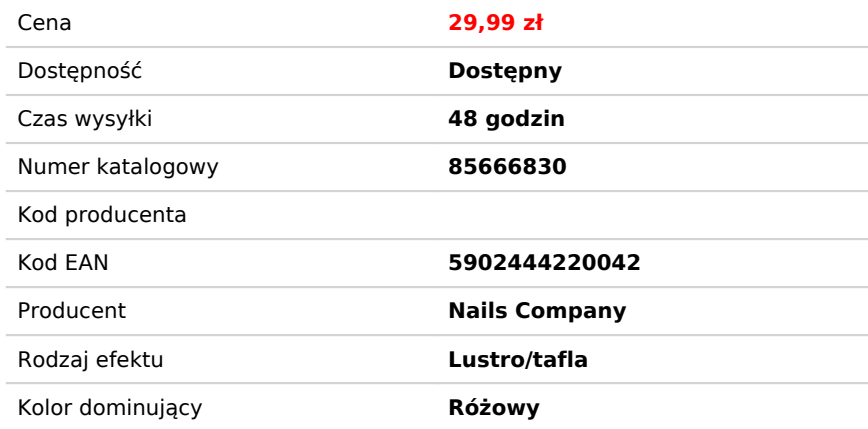

## Opis produktu

## Nails Company NC Pyłek Crystal Mirror – Pink

Pyłek do paznokci, który stworzy na paznokciach niezwykłą kryształową taflę. Po użyciu paznokcie wyglądają przepięknie, jakby były ozdobione niezwykłą folią. Niesamowity różowy kolor!

Takiego efektu nie da Ci inny produkt. To niesamowite!

Oryginalny efekt gwarantowany.

Sposób nałożenia Crystal Mirror, czyli jak ozdobić paznokcie i uzyskać efekt kryształowej tafli poprzez nałożenie pyłku na paznokcie.

## Sposób nałożenia **Crystal Mirror Pink**:

- 1. Dezynfekujemy dłonie klientki.
- 2. Opracowujemy naturalną płytkę, zaczynając od tradycyjnego manicure.
- 3. Preparatem typu **Cuticle Remover** zmiękczamy skórki, następnie za pomocą dłutka/ cążek usuwamy.
- 4. **Pilnikiem o gradacji 120/240** opracowujemy naturalny paznokieć nadając mu odpowiedni kształt
- 5. Powierzchnie paznokcia wygładzamy **bloczkiem polerskim o gradacji 120/120**
- 6. Aplikujemy na naturalną płytkę wytrawiacz typu **Primer** (Czas wchłonięcia ok. 15-20s).
- 7. Nakładamy warstwę **Base Repair.**
- 8. Odtłuszczaczem typu **Cleaner** przemywamy warstwę dyspersyjną.
- 9. Aplikujemy lakier hybrydowy np. White Angel, utwardzamy w lampie UV/LED 30s.. Nie przemywamy.
- 10. Aplikujemy **Top bez dyspersji,** utwardzamy 20-30s. Nie przemywamy.
- 11. Wcieramy warstwę niesamowitego **Crystal Mirror Pink.**
- 12. Wykańczamy topem. Czas utwardzania lampa UV/LED pełny czas utwardzania danego topu.
- 13. Nakładamy **oliwkę** do skórek, aplikujemy krem z Hand Line **NC Nails Company.**